## **PARIS-release van OWB**

### *Analyse van een bèta-versie*

*Oracle Warehouse Builder (OWB) heeft een wat ongelukkige naam. Het is een tool waarmee zoveel meer kan dan alleen het ontwerpen en genereren van een datawarehouse. In twee artikelen gaan we kennismaken met deze nieuwste versie van OWB, die volgens de huidige planning in augustus in productie gaat. In dit eerste artikel kijken we naar het ontwerp van een eenvoudig ETL-proces (Extract, Transform en Load) om via een klein datawarehouse tot een eenvoudig management-informatiesysteem te komen.* 

We gaan uit van brondata in een Oracle-database en een Excelfile. Vanuit dat vertrekpunt ontwerpen we een target-database, de transformaties om de data vanuit de bron naar deze database te laden en transformeren, en een kleine BI Beans-applicatie om enkele analyses uit te voeren en concrete vragen te beantwoorden. De naam is er waarschijnlijk ook de reden van dat OWB vrij onbekend en dus onbemind is gebleven, terwijl het een krachtig tool is voor ontwikkelaars die uiteenlopende taken moeten verrichten: van het maken van een database-ontwerp tot het ontwikkelen van code voor dataconversie, van het ontwerpen van Discoverer of BI Beans-applicaties tot het bouwen van zeer efficiënte processen voor het laden van data uit externe bronnen. Daarnaast bevat de nieuwste release van OWB - 10gR2 de Data Profiler, een tool voor met name informatie-analisten of technisch ontwerpers, om kwalitatieve en statische analyse te doen van data in een database. Uit de analyse kunnen businessrules geëxtraheerd worden; ook kan OWB code genereren om data op te schonen op basis van de business-rules en correctieregels.

OWB maakt deel uit van de Oracle 9i en 10g Developer Suite, waar ondermeer ook Oracle Designer, Forms, Reports, Discoverer en JDeveloper in zitten. Veel organisaties hebben het tool dus al in huis, zonder het waarschijnlijk te gebruiken of zelfs maar te weten dat het er is. Ooit begonnen onder de naam Data Mart Suite bestaat het product in verschillende vormen al vele jaren. De 9i release in 2002 en de 10gR1 release van vorig jaar hebben OWB naar een heel volwassen niveau

gebracht, vergelijkbaar met concurrerende producten van met name Informatica en Business Objects. Sinds december 2004 is de zogenaamde Paris release van Oracle 10g Warehouse Builder in bèta. Deze nieuwe release is twee jaar lang onderwerp geweest van opgewonden marketing boodschappen vanuit Oracle. Er wordt erg veel interessante nieuwe en verbeterde functionaliteit in het vooruitzicht gesteld.

#### **Beschrijving casus**

Sinds begin juli 2004 publiceert AMIS een Technology Weblog met artikelen rond Oracle- en Java-technologie. Op deze weblog publiceren medewerkers van AMIS over hun ervaringen in de praktijk of in onderzoek met nieuwe tools maar ook bestaande technologie. Allereerst om onderling als collega's kennis uit te wisselen, maar gaandeweg ook om relaties en de rest van de internetgemeenschap te informeren. We hebben inmiddels een kleine 400 artikelen gepubliceerd die bij elkaar meer dan 250.000 keer gelezen zijn door meer dan 50.000 verschillende bezoekers. Het is geen niemendalletje meer en we kunnen niet zomaar besluiten even een upgrade te doen en domweg een dag uit de lucht te zijn. Ook de commerciële

| sollicitatio@AMIS                                                                                                    | Technology Corner                                                                                                    |
|----------------------------------------------------------------------------------------------------|----------------------------------------------------------------------------------------------------|
| emption plot's council<br>smarting, fields, presides wild.<br>potted financing the AT publish<br>man becoming presents also<br><b>Staing sitt and data facts</b> | a/a/2005<br>Combine Oracle Toplink and the Spring Framework - Rod Johnson & Jim Clark<br>First order Harvard 2000 lava lava Databases Drack have & DNAMS - Licen Edition @ 6.14 cm Edit This See Pagest                                                                                                    |
| <b>Delivery</b> Cash<br><b>STATE</b><br><b>STATISTICS</b><br><b>SACTOR</b><br><b>STATE</b><br><b>Service</b>                                                     | An interesting article Of Persistence and POOs: Bridging the Object and Natational Worlds, by Red Johnson and Jex Clark in Masderling DIEE Application Development Service on<br>CITN (the Oracle Tachnology Network) discusses how .DIE applications need to bring a Java based webapplication (or more particularly its Model component) together with a<br>relational database.<br>Shop 9: Monkering Server Skile Java (Fort 2) Enner 3                                                                                                    |
| . .                                                                                                    | Conservati (1)<br>6/12/2004                                                                                                    |
| <b>CALAR A plan &amp; home</b><br>(ave 0.11 kg/kd)<br><b>Color Committee Color</b><br><b>All Colt Store</b><br>by percent books                                  | The December shipment is im New books have arrived<br>Find units: General Oracle Constant Investor (Change) - Later Fritten (C 1174 on Edit This York Pages)                                                                                                    |
| all the fact of the property of                                                                                                    | Last week we received another shprowd of books for our everypowng Brany. Among the shipmend were these titles: (revent)                                                                                                    |
| Search                                                                                                    | Contracts III<br>47/88/2004                                                                                                    |
|                                                                                                    | Hibernate: dealing with lazy loading inevitable<br>The unit 1990 has been to - Japa Henrico of 1711 ph Edit The for Part Equat                                                                                                    |
| .<br>$-1$ $-1$ $-1$ $-1$<br>4 28 4 3 19 11 12<br><b>BY AN ELECTRICIA</b><br><b>CAR CAR CA DA CA PA</b><br><b>49-10-10-00-00-</b>                                 | In Hilbertrade + Middlegen Reundtrip Development applied it was shown how to generate Hilbertrate POXIs + mapping files from a legacy (SQL server) database. As soon as<br>business abjects start using these POXXs, you almost inmediately read to deal with the problem that one guery may cause the whole distables to be loaded into your application.<br>Cause: the neisten between the tables in the database. Renedy: enable lary loading in the Hibernate mapping files. Complication: boy isading only works within a Hibernate awaking.<br>which implies that a Hiberrate session has to be lagit open over the full request/response cycle, instead of e.g. memb in the DAO, where the actual synchronization with the<br>database is taken care of (via the ORN Ramework, of counse). |
| ADDRESS STATISTICS.<br>$-44$<br>by month                                                                                                    | More specifically, the Moemate session has to remain open over the complete requestivesponse cycle for lapy loading to work properly. Of course, the fest thing which conver to<br>mind when dealing with the request/response cycle is the use of fitten, which will be presented here. Read on to learn more about the generic design which we have appled to our<br>applications (resons)                                                                                                    |
| Line was symmons<br><b>START</b>                                                                                                    | Connects (II)<br>Struts, JAAS, Tomcat: getting acquainted<br>First units: 2002 leve bear Drack Java & DibijAS Ank - Corr Greating (C FES) an \$46 The for Past Rayers                                                                                                    |
| <b><i><u>SAIN TUCKIN ATT</u></i></b><br>they haven't at a tract of<br><b>PAINT STEE</b><br><b>COUNTING STAND CRAMP</b>                                           | The Java Authentication + Authorization Service (SAS) provides a standard AR for making non-standard (i.e. custom) makes available to your application server, see e.g. this<br>article on Jacobton'd. To reducate, a realis is a "database" of contrainers, parements and roles that identify valid users of a (web) application, where multiple roles may be<br><b>ALCOHOL: N</b><br>an i                                                                                                    |

*Figuur 1. Sinds begin juli 2004 publiceert AMIS een Technology Weblog met artikelen rond Oracle- en Java-technologie.*

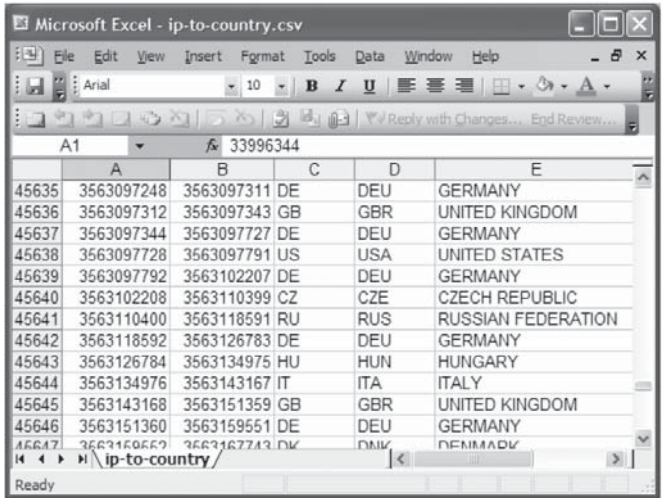

*Figuur 2. Deze IP-to-country database is een CSV-file die IP-ranges koppelt aan landen.*

potentie neemt toe, zeker ook gericht op het buitenland. Daarnaast is het natuurlijk voor AMIS'ers een sport om een artikel zo vaak mogelijk gelezen en zo hoog mogelijk in Google te krijgen.

We willen in deze casus een aantal vragen beantwoord krijgen:

- Wat is het beste moment van de dag om onderhoud te doen op de website -wanneer zitten we de minste bezoekers dwars?
- Wat is het beste moment van de week om een artikel te publiceren?
- Uit welke landen komen veel van onze weblog-bezoekers?
- Welke bezoekersaantallen kunnen we over pakweg een half jaar verwachten en is onze hardware daar op berekend?
- Via welke sites komen bezoekers naar onze weblog en welke zoektermen gebruiken ze?

| e.<br>165<br>433<br>495<br>159<br>158<br>$-414$<br>3415<br>150<br>163 414<br>$-413$<br>182<br>$-0.00$<br>167 | Gat heare<br>×<br>$\mathbf{z}$ | Columns<br>ID:<br>TO PING<br>Where Oauna. | POST AUTHOR<br>POST DATE<br><b>POST DATE GMT</b><br>POST_CONTENT<br>POST TITLE<br>POST_CATEGORY<br>POST EXCERPT<br>POST LAT<br><b>POST LON</b><br>POST STATUS<br><b>COMMENT STATUS</b><br>PING STATUS<br>POST PASSMORE<br>POST NAME<br>New Column Constraints Indexes Partitions Attribute-Sets Data-Tules Data-Venuer<br>POST_AUTH_ POST_DATE POST_DATE_CMT \"<br>3905-83-34  2005-03-34 10:30:01.0<br>2005-02-19  2005-02-19 15:33:56.0 | ×,<br>٦,<br>ø<br>m<br>٩.<br>۰.<br>'n,<br>۰.<br>s,<br>u.<br>٩,<br>۰.<br>×.<br>٩,<br>٠<br>r.<br>POST_CONTENT<br>Download de skilles van «a tyst-"My Mochrology and nifeling". Ton kule - ArkTon Live - de skilles (Henri)<br>Crack's JHeadstetteen does a double whareny, not only ds-L. new JHeadstett Team blog Announces production release | <b>POST NR.E</b> |                                                                                                    |
|----------------------------------------------------------------------------------------------------|--------------------------------|-------------------------------------------|----------------------------------------------------------------------------------------------------|----------------------------------------------------------------------------------------------------|------------------|----------------------------------------------------------------------------------------------------|
|                                                                                                    |                                |                                           |                                                                                                    |                                                                                                    |                  |                                                                                                    |
|                                                                                                    |                                |                                           |                                                                                                    |                                                                                                    |                  |                                                                                                    |
|                                                                                                    |                                |                                           |                                                                                                    |                                                                                                    |                  |                                                                                                    |
|                                                                                                    |                                |                                           |                                                                                                    |                                                                                                    |                  |                                                                                                    |
|                                                                                                    |                                |                                           |                                                                                                    |                                                                                                    |                  |                                                                                                    |
|                                                                                                    |                                |                                           |                                                                                                    |                                                                                                    |                  |                                                                                                    |
|                                                                                                    |                                |                                           |                                                                                                    |                                                                                                    |                  |                                                                                                    |
|                                                                                                    |                                |                                           |                                                                                                    |                                                                                                    |                  |                                                                                                    |
|                                                                                                    |                                |                                           |                                                                                                    |                                                                                                    |                  |                                                                                                    |
|                                                                                                    |                                |                                           |                                                                                                    |                                                                                                    |                  |                                                                                                    |
|                                                                                                    |                                |                                           |                                                                                                    |                                                                                                    |                  |                                                                                                    |
|                                                                                                    |                                |                                           |                                                                                                    |                                                                                                    |                  |                                                                                                    |
|                                                                                                    |                                |                                           |                                                                                                    |                                                                                                    |                  |                                                                                                    |
|                                                                                                    |                                |                                           |                                                                                                    |                                                                                                    |                  |                                                                                                    |
| <b>Ball M</b><br>Tele Detail: WESLOG STATISTICS VIR AOSTS TRANSVIEW<br><b>Franzis Query</b>                  |                                |                                           |                                                                                                    |                                                                                                    |                  |                                                                                                    |
|                                                                                                    |                                |                                           |                                                                                                    |                                                                                                    |                  |                                                                                                    |
|                                                                                                    |                                |                                           |                                                                                                    |                                                                                                    |                  |                                                                                                    |
|                                                                                                    |                                |                                           |                                                                                                    |                                                                                                    |                  |                                                                                                    |
|                                                                                                    |                                |                                           |                                                                                                    |                                                                                                    |                  |                                                                                                    |
|                                                                                                    |                                |                                           |                                                                                                    |                                                                                                    |                  |                                                                                                    |
|                                                                                                    |                                |                                           |                                                                                                    |                                                                                                    |                  |                                                                                                    |
|                                                                                                    |                                |                                           |                                                                                                    |                                                                                                    |                  |                                                                                                    |
|                                                                                                    |                                |                                           |                                                                                                    |                                                                                                    |                  |                                                                                                    |
|                                                                                                    |                                |                                           |                                                                                                    |                                                                                                    |                  |                                                                                                    |
|                                                                                                    |                                |                                           |                                                                                                    |                                                                                                    |                  |                                                                                                    |
|                                                                                                    |                                |                                           | 3305-83-18  2005-03-18 11:52-31-0                                                                                                    |                                                                                                    |                  |                                                                                                    |
|                                                                                                    |                                |                                           | 3306-03-18  2005-03-18 11:51:56.0                                                                                                    | As in most project the need for a representable lest data set ext Cracks Warehouse Bukker 10pR2 (bels), a first impression                                                                                                    |                  |                                                                                                    |
|                                                                                                    | ×                              |                                           | 2005-02-18 2005-02-18 10:31:39:0                                                                                                    |                                                                                                    |                  | Our webbig started last July. Since then we had over 250000 FireFox on the march - 29% : Drowser Statistics from the AMS Technology Weblig                         |
|                                                                                                    | M                              |                                           | 2005-02-18  2005-02-18 10:23:00:0                                                                                                    | Recently Line a upgraded my web server at home to the intest Installing Toronto 5 and integrating it with Apache 1.3                                                                                                    |                  |                                                                                                    |
|                                                                                                    | ٠                              |                                           | 2006-02-16  2005-02-16 20:40:20:0                                                                                                    |                                                                                                    |                  | Last week, I sat with six colleagues at the AskTox-Live - sewin Late of ittle interesting notes on Oracle St & 10g - database design, OBA, architecture, performal |
| les!<br>186                                                                                                  | $\mathbf{z}$                   |                                           | 3306-83.16  2005-03.16 10:40:51.0                                                                                                    | Ean list studie over de Oracle Learning cursus Dalla Vilanthos Review Oracle Learning cursus Dalla Wanshouse Design Tax                                                                                                    |                  |                                                                                                    |
| 185<br>lass.                                                                                                 | 32                             |                                           | 2005-02-15  2005-02-15 16:41 57.0                                                                                                    | In this post we will have a query from being hopelessly sizes to  Tom Kyte part II. Using what we have learned                                                                                                    |                  |                                                                                                    |
| 154<br>1434                                                                                                  | $\mathbf{M}$                   |                                           | 2005-02-15  2005-02-15 15:08:51.0                                                                                                    |                                                                                                    |                  |                                                                                                    |
| <b>DW</b><br>161                                                                                             | ٠                              |                                           | 2005-02-13  2005-02-13 20:00:31.0                                                                                                    | There will an anywher of posts on abstractive, he betterd use  Ple Charts in SQL - how pathetic can vou get?                                                                                                    |                  |                                                                                                    |
| 157<br><b>COM</b>                                                                                            | ×                              |                                           | 2005-02-11 2005-02-11 10:48 53.0                                                                                                    |                                                                                                    |                  | Cracle 8.1.5 introduced the stillty to choose Java as a tanguag Stoned Java to run an CS command, copy a file and get a directory listing in Cracle                |
| 382<br>156                                                                                                   | ٠                              |                                           | 3306-83-11 2005-03-11 06:59:36.0                                                                                                    |                                                                                                    |                  | In a previous post valently filter/indepreses relationships:  Coudesy of Tom Kyle Cenerating rows in SQL with the CLBE statement - no dummy tasks or fail          |
| 389<br>145<br> 300                                                                                           | ۰<br>$\mathbf{u}$              |                                           | 2005-02-07  2005-02-07 21:05:12:0<br>2005-82-07  2005-02-07 20:47:06:0                                                                                                    | CSS (cascadng style sheet) are general; quite easy to create.  Free CSS (cascadng stylesheet) tools                                                                                                    |                  | This post does not contain anothing spectacular, I will discuss v  ADF US totals - things I want to newerder but never do (conditional expressions, switcheelilik) |
| 166<br>bst<br>126                                                                                            |                                |                                           | 3306-82-87  2008-02-07 13:08:14:0                                                                                                    | Internation post by Dina Fancada an na Instrict Mac Benever active XSLT is Way Faster Using Jane E.                                                                                                    |                  |                                                                                                    |
| <b>GMS</b><br>129                                                                                            |                                |                                           | 2005-82-04  2005-02-04 14:08:01.0                                                                                                    | Ain in bord ingelegal op het AMS netwerk - binnen het kantoor o Tochnology Conner - Web Statisticen                                                                                                    |                  |                                                                                                    |
| 1984<br>290.                                                                                                 |                                |                                           | 2005-82-04 - 2005-02-04 12:58:33.0                                                                                                    | Leatht was it op zoek near een artikel uit de Optimize nuwerer 3 Downloaden Optimize artikelen                                                                                                    |                  |                                                                                                    |
| Data:<br>352                                                                                                 |                                |                                           | 2005-82-02 - 2005-02-02 16:36:42:0                                                                                                    |                                                                                                    |                  | An interesting article Of Persistence and POJOs: Bridges the O., Condate Oracle Toplek and the Spring Pranetwork - Rod Johnson & Jan Oark                          |
| 201<br>351                                                                                                   |                                |                                           | 2005-02-02  2005-02-02 14:03:26:0                                                                                                    |                                                                                                    |                  | AMS is participating in the Oracle Warehouse Builder Paris Rele Oracle Warehouse Builder - 10gR2 Paris release - Even if you do not build warehouses               |
| 278<br>150                                                                                                   |                                |                                           | 2005-02-02 2005-02-02 10:44 32.0                                                                                                    | Onto School has posted a very interesting valley/villa thado Tengintes in Oracle "Developer                                                                                                    |                  |                                                                                                    |
| 335<br>155                                                                                                   |                                |                                           | 2005-01-30  2005-01-30 10:24:30:0                                                                                                    | In deze baserkond word ingegeen op «throng=XM, an delate 9-03; KC Server Development over XM, en delateste                                                                                                    |                  |                                                                                                    |
| 374<br>154                                                                                                   |                                |                                           | 3905-81-30  3985-01-30 10:05:12-0                                                                                                    | Taders deze HC Server Development wordt lang gebild op het  24-02: HC Server Development over peniner Hom Hyte                                                                                                    |                  |                                                                                                    |
| 572<br>153                                                                                                   |                                |                                           | 2005-01-29  2005-01-29 09:15:56.0                                                                                                    | West to know more on Oracle BFEL Process Manager and in pa., BFEL-Soft - OracleTs previous acquisition showcased during AMS Query                                                                                                    |                  |                                                                                                    |
| 163 372                                                                                                    | $\infty$                       |                                           | 2005-01-28  2005-01-28 13:50:02.0                                                                                                    | I apparently completely missed the new MySQL toolool, which  Missed MySQL New Toolsel                                                                                                    |                  |                                                                                                    |
| 1368<br>149                                                                                                  |                                |                                           | 2005-01-27  2005-01-26 22:21:06:0                                                                                                    | Organizations currently using Jrimalstert 9.0.4 x or 9.0.5 x (for  (When) Should we embank on ADF Jrimalster(1)                                                                                                    |                  |                                                                                                    |
| 367<br>145                                                                                                   | $^{12}$                        |                                           | 2005-01-26  2005-01-26 12:23:51.0                                                                                                    | Finacities today on valivety http://w3.org/vhtp://w3.orgvity.fh VQC Fincorentratelons Enhance SOAP Performance                                                                                                    |                  |                                                                                                    |
| 145<br><b>DES</b>                                                                                            |                                |                                           | 2005-01-24 2005-01-24 21:50:20.0                                                                                                    | This and discusses how a Vita Service can be audioted bace. Publishing PL/COL Baced WebServices.                                                                                                    |                  |                                                                                                    |

*Figuur 3. De table-editor en de data-viewer waarmee de data 'live' in de tabel kunnen worden bekeken.* 

### **Registreren van databronnen**

Op basis van de operationele statistieken die door de weblog worden bijgehouden kunnen we een kleine datawarehouse vullen waarmee deze query's betrekkelijk eenvoudig kunnen worden uitgevoerd en grafisch gepresenteerd. Inmiddels zijn de aantallen al dusdanig dat een simpele SQL-query direct tegen de statistiektabellen niet snel met de antwoorden kan komen. Wel hebben we al enkele live-statistieken tot onze beschikking. We zijn met name geïnteresseerd in de tabellen WP\_POSTS - met alle artikelen, WP\_USERS - met de auteurs van de artikelen - en WP DSTATS2 - waarin ieder bezoek aan de weblog wordt geregistreerd, compleet met IP-adres, browsertype, datum en tijdstip. Daarnaast hebben we op internet een IP-to-country database gevonden, een CSV-file die IP-ranges koppelt aan landen. Dat wil zeggen: ieder IP-adres a.b.c.d, bijvoorbeeld 101.54.21.123, wordt omgerekend naar een getal volgens de formule 256^3 \*  $a + 256$  ^2  $* b + 256 * c + d$ . Voor ons voorbeeld is dat dus 256\*256\*256\*101 + 256\*256\*54+256\*21+123. Dit getal valt in één van de ranges die met een onder- en bovengrens zijn gedefinieerd in de CSV-file.

We gaan in Oracle Warehouse Builder onze datasources registreren. Dat is de eerste stap om ze later in het ontwerpproces te kunnen inschakelen in een mapping; een ETL-proces om data uit bronnen via transformaties in doeltabellen te laden. De genoemde tabellen registreren we op normale wijze in OWB door ze te importeren. We kunnen trouwens tabeldefinities ook uit bijvoorbeeld Oracle Designer of andere meta-data repository's inlezen. Andere databronnen in OWB kunnen Views, Advanced Queues, SAP-interfaces, Oracle E-Business Suite-interfaces zijn, maar ook maatwerk-PL/SQL interfaces van eigen applicaties. Daarnaast kunnen files rechtstreeks of via External Tables gelezen worden.

De IP-to-country database wordt als File geregistreerd. Bovendien laten we OWB voor deze file direct een External Table definitie creëren, zodat we SQL-operaties rechtstreeks - zonder tijdelijke tussentabel - tegen de file kunnen uitvoeren. OWB kan de file-definitie samplen. In een eenvoudige wizard geven we configuratiewaarden aan, zoals kolomnamen, records gescheiden door een new-line en velden gescheiden door een komma. Na deze registratie is de bron van ons management-informatiesysteem bekend binnen OWB. We kunnen voor iedere bron gebruikmaken van de Data Viewer om de data rechtstreeks te interpreteren. Ook zouden we de Data Profiler kunnen inzetten om de kwaliteit van de data te analyseren en eventueel te gaan verbeteren. In een volgend artikel zullen we ingaan op dat aspect van OWB. Nu is het tijd om het target te gaan specificeren. Figuur 3 toont de table-editor en de data-viewer waarmee de data 'live' in de tabel kunnen worden bekeken. In Figuur 4 ziet u de Project Explorer van het OWB Design Center - sterk vergelijkbaar met de Repository Object Navigator in Oracle Designer.

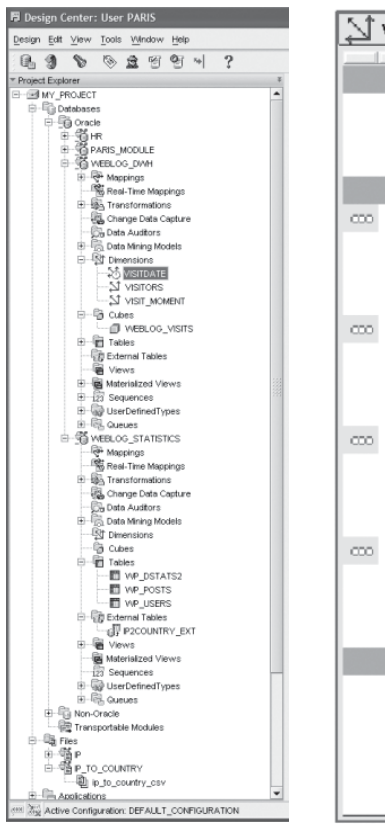

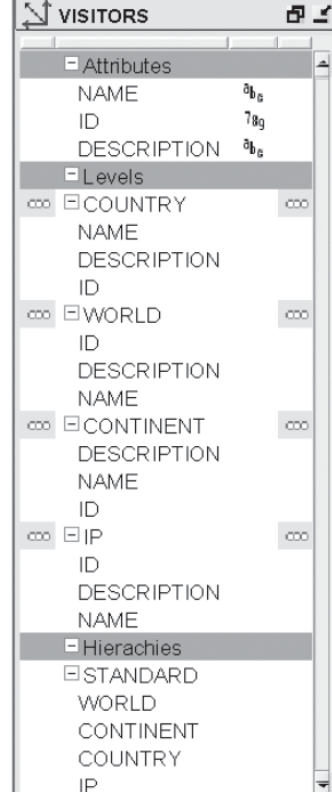

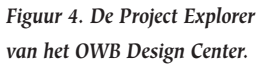

*Figuur 5. Het dimensional ontwerp van de visitors-dimension.*

Vanuit deze Explorer zijn alle objecten zichtbaar en kunnen editors, generatoren en tools om te deployen gestart worden.

### **Ontwerpen van data-targets**

Targets in Oracle Warehouse Builder zijn *dimensions, cubes* of gewoon relationele tabellen. Om OLAP te ondersteunen - maar ook om *materialized views* effectiever te kunnen benutten via *query rewrite* - is het wenselijk, zo niet noodzakelijk om dimensies en hiërarchieën te definiëren in de doel-omgeving. In ons voorbeeldsysteem hebben we te maken met twee dimensies: de visitor-dimension en de time-dimension. De laatste komt overigens in vrijwel elk systeem voor en kan dan ook door OWB volledig gegenereerd worden, inclusief data. De visitor-dimension kent een hiërarchie met verschillende niveaus. Deze corresponderen met de aggregatieniveaus waarop de rapportage willen gaan doen: *wereld - continent - land - IP*. Met de Dimension Wizard en de Dimension Editor kunnen we deze dimensie ontwerpen in OWB. We geven aan of we een STAR-implementatie (gedenormaliseerd in een tabel) of een SNOWFLAKE-implementatie (genormaliseerd) willen. Vervolgens genereert OWB vanuit de dimensiedefinitie de benodigde tabeldefinitie(s) - als we kiezen voor een ROLAP-implementatie (relationeel). Het alternatief is een MOLAP-implementatie (multi-dimensionaal), in een OLAP Analytical Workspace in de database. In beide gevallen

| <b>VISITORS</b>         |                               | 用兰  |
|-------------------------|-------------------------------|-----|
|                         |                               |     |
| $=$ Columns             |                               |     |
| DIMENSION KEY           | 78q                           |     |
| COUNTRY NAME            | a <sub>bc</sub>               |     |
| COUNTRY DESCRIPTION     | $a_{\mathbf{b}_{\mathbf{c}}}$ |     |
| COUNTRY ID              | 78q                           |     |
| WORLD ID                | 78 <sub>0</sub>               |     |
| WORLD DESCRIPTION       | ցբե                           |     |
| WORLD NAME              | ահե                           |     |
| CONTINENT_DESCRIPTION   | ap.                           |     |
| CONTINENT NAME          | a <sub>bc</sub>               |     |
| CONTINENT ID            | 78 <sub>0</sub>               |     |
| IP ID                   | 78 <sub>q</sub>               |     |
| IP DESCRIPTION          | $a_{\mathbf{b}_{\mathbf{c}}}$ |     |
| IP NAME                 | ap.                           |     |
| $=$ Keys                |                               |     |
| ∞ EVISITORS DIMENSION K | ۴                             | CCO |
| DIMENSION KEY           | 78 <sub>q</sub>               |     |

*Figuur 6. Het relational ontwerp van de visitors-dimension.*

genereert OWB ook de OLAP Catalog meta-data die in de database worden geregistreerd.

Figuur 5 en 6 tonen het *dimensional* en het *relational* ontwerp van de visitors-dimension. De Dimensional beschrijving is meer functioneel - deze hebben we in OWB ingebracht. Het tabelontwerp is daarvan afgeleid door OWB zelf en kan naar een DDL-script worden gegenereerd. Met de wizard in figuur 7 kunnen we de time-dimension ontwerpen en genereren. We geven aan om welk soort tijdhiërarchie het gaat, welke niveaus we willen onderkennen (dag, maand, kwartaal, jaar) en welke periode door OWB moet worden geladen. OWB creëert voor deze dimensie niet alleen de tabeldefinitie maar ook een mapping, een PL/SQL-proces om de data te genereren (zie figuur 8).

In onze applicatie kennen we nog een alternatieve 'tijd'-dimensie, namelijk de tijd-van-de-week (VISIT\_MOMENT) dimensie.

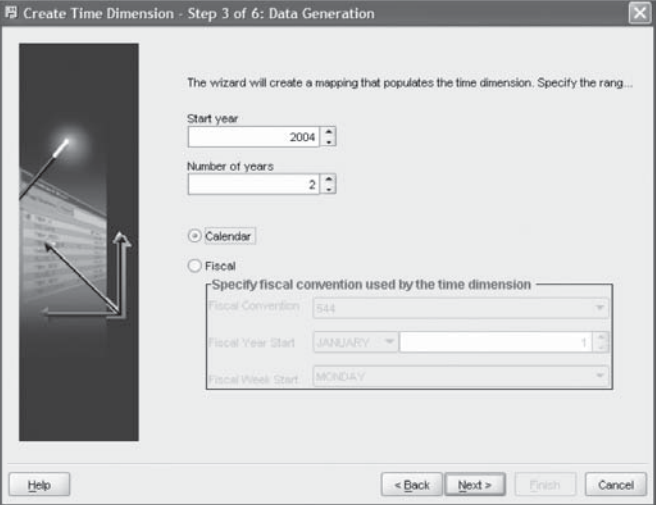

*Figuur 7. Met de wizard kunnen we de time-dimension ontwerpen en genereren*

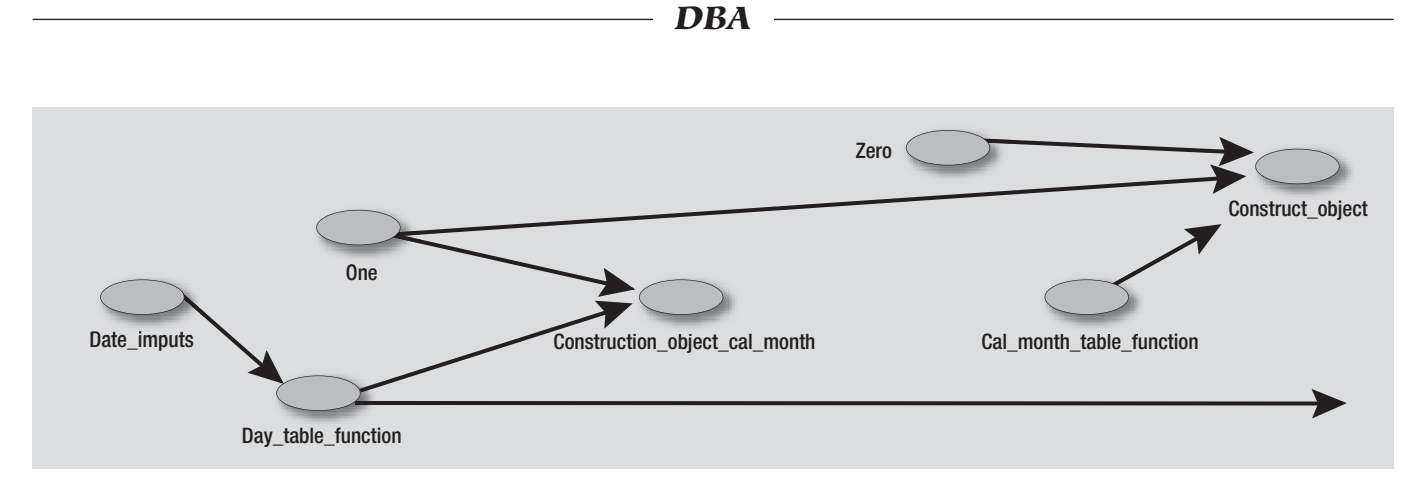

*Figuur 8. OWB creëert voor de dimensie een ' mapping': een PL/SQL-proces om de data te genereren.*

Hierin kijken we op welk dagdeel van welke dag van de week de bezoekjes aan de weblog plaatsvinden. In deze dimensie, die vrijwel niets te maken heeft met de time-dimension, delen we de etmalen in blokken van twee uur in, deze in dagdelen, de dagdelen in dagen en de dagen in werkdagen en weekend. Naast de dimensies wordt het tweede element in een datawarehouse gevormd door de feiten (*facts*) die via kubussen aan de dimensies worden gerelateerd. Onze facts zijn simpelweg de individuele bezoekjes aan de weblog. Onze kubus is toevallig een echte kubus met precies drie dimensies - Visitor, VisitMoment en VisitDate. De default-aggregatie in onze kubus is de *count*: we tellen het aantal bezoekjes. Er is geen *measure* in onze facts die zinvol te aggregeren is. Met deze kubus geven we aan dat we geïnteresseerd zijn in de bezoeken aan de weblog per bezoeker (en land en continent), per dag (en maand en jaar) en per moment van de week (dagdeel, weekdag, werkdag of weekend).

### **Transformaties ontwerpen**

Misschien wel de belangrijkste stap in het ETL-proces is het ontwerp en de implementatie van de transformatie. In OWB

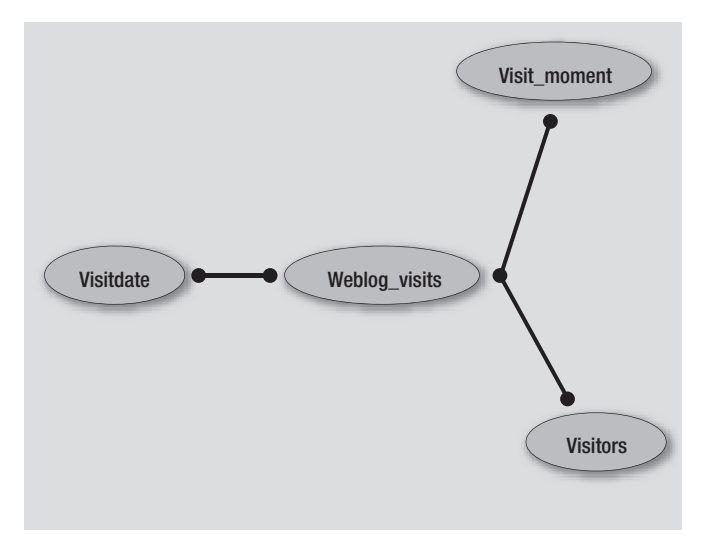

*Figuur 9. Het tweede element in een datawarehouse wordt gevormd door de facts, die via kubussen aan de dimensies worden gerelateerd.* 

wordt deze stap vastgelegd met behulp van een mapping. Simpel gezegd is een mapping een koppeling van databronnen aan datatargets. Tussen bron en target kunnen allerlei operaties plaatsvinden die de data filteren, opschonen, verrijken, converteren, aggregeren, 'pivotten', combineren en splitsen. OWB bevat een groot aantal generieke operatoren die eenvoudig in een mapping gesleept kunnen worden. De operatoren worden met simpele pijltjes gehangen aan bronnen, target en andere operatoren. De ontwikkelaar kan ook zelf operatoren toevoegen, bijvoorbeeld in de vorm van PL/SQL-functies.

Een bijzonder krachtige operator is de 'match name and address'-operator. Deze kan worden gebruikt om NAW-gegevens uit een databron te matchen met een bestaand target en op grond van de match een merge van bepaalde velden uit te voeren. De match kan met behulp van complexe regels en scores afhankelijk van de mate van matching geconstateerd worden. Hierbij kan ondermeer worden gematched op voornamen, initialen, aanspreektitel, (deel van) postcode of telefoonnummer. De mapping in figuur 10 beschrijft in iconen op hoofdlijnen de data uit de bronnen - de tabel WP\_DSTATS, de view op de external table IP2COUNTRY en een hulptabel IP\_COUNTRIES waarin landen aan continenten worden gekoppeld. Als je de mapping in meer detail wilt zien en wilt gaan editen, kun je switchen naar de detailview (zie figuur 11). Hierin kun je door attributen uit een bron of operator te slepen naar een andere operator of een doel, de pijlen tekenen die door OWB vertaald worden in mappings en in SQL- of PL/SQL-code. De mapping start vanuit de WP\_DSTATS2 tabel; hieruit worden alle unieke IP-adressen geselecteerd - de DEDUPLICATOR-operator bewaakt de uniekheid. De CALC\_IP-operator in deze mapping is een PL/SQL-functie die ook is geregistreerd in de OWBrepository. Deze vertaald een IP-adres in zijn numerieke representatie, zoals hiervoor beschreven. Vervolgens kunnen deze waarden gekoppeld worden met de IP-range die in de IP2COUNTRY\_VIEW wordt geselecteerd uit de External Table en indirect uit de IP-to-country.csv file. De tweede join-operatie tenslotte koppelt de landcode aan de IP\_COUNTRIES tabel waarin bij een land het continent is gedefinieerd. Tenslotte wordt

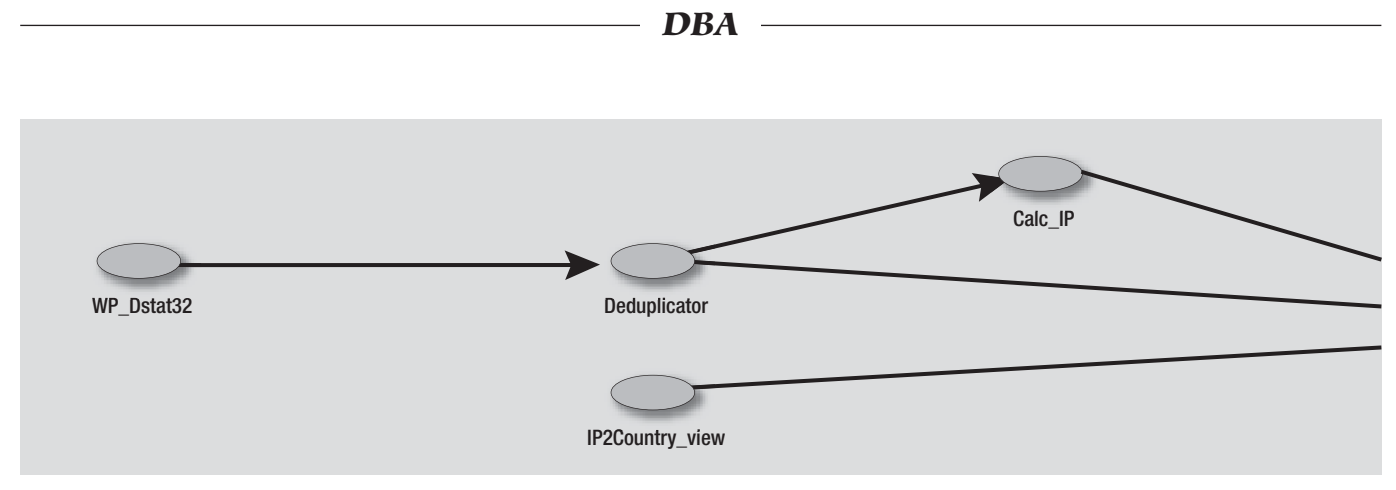

*Figuur 10. Deze mapping beschrijft in iconen op hoofdlijnen de data uit de bronnen.*

met de zo ontstane resultaatset - met IP, LAND, CONTINENT - de VISITORS (dimension)-tabel bijgewerkt - insert of update. Naast deze mapping worden in onze applicatie ook mappings gecreëerd voor de VisitTime dimension, de VisitMoment Dimension en het laden van de Kubus.

# $39.228$ **Book as male from**

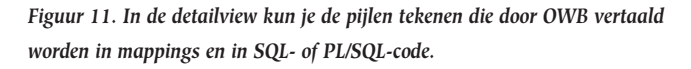

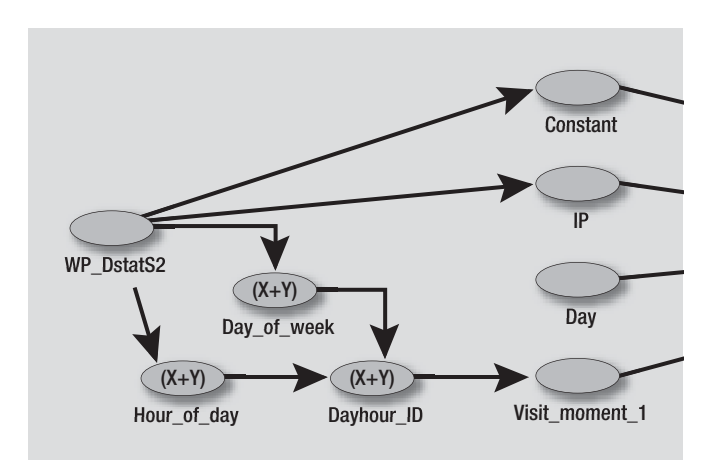

*Figuur 12. Mappings voor de VisitTime dimension, de VisitMoment Dimension en het laden van de kubus.* 

### **OWB Repository webbrowser**

Met behulp van de Oracle Warehouse Builder repositorybrowser kan iedere geautoriseerde gebruiker via een webbrowser de inhoud van de OWB-repository doorzoeken. Vergelijkbaar met de Repository Object Browser voor Oracle

|              | Mozilla Firefox       |                                                                                                    |                                                                                                    |                         |                |                          |            |
|--------------|-----------------------|----------------------------------------------------------------------------------------------------|----------------------------------------------------------------------------------------------------|-------------------------|----------------|--------------------------|------------|
| Fåe          | Edit View Go          | Bookmarks Tools Help                                                                                                    |                                                                                                    |                         |                |                          |            |
|              | $\sim$ 100 $\times$   | 63                                                                                                    | http://127.0.0.1:8999/owbb/DesignNav/Main.uk/event=navigateStype=TransformMapSobject_id=284968repos=1 |                         |                |                          | $\vee$ IG. |
|              |                       | Customze Links   Free Hotmal   Windows Media   Windows                                                                             |                                                                                                    |                         |                |                          |            |
|              |                       | X Deable E CSS A Former EL Images U Information = Macellaneous : if Outline C Resize = Ch Validation : if), Vew Source (S) Options |                                                                                                    |                         |                |                          | $P \neq P$ |
|              |                       | ORACLE <sup>®</sup><br>Warehouse Builder<br><b>Browser</b>                                                                         |                                                                                                    |                         |                |                          |            |
|              | Navigator             |                                                                                                    |                                                                                                    |                         |                |                          |            |
| View         |                       |                                                                                                    |                                                                                                    |                         |                |                          |            |
|              |                       |                                                                                                    |                                                                                                    |                         |                |                          |            |
|              | View                  | $\overline{\mathcal{M}}$<br>GO                                                                                                    |                                                                                                    | Add to Favorite Objects |                | Refresh                  | Search     |
|              |                       | Select All   Select None   Expand All   Collapse All                                                                               |                                                                                                    |                         |                |                          |            |
| <b>O</b> Top |                       |                                                                                                    |                                                                                                    |                         |                |                          |            |
|              | Select Focus Name     |                                                                                                    | Type                                                                                                  |                         |                | Reports Usage Dependency |            |
|              |                       | $\Psi$ Top                                                                                                    |                                                                                                    | 訚                       | 60             | 60                       |            |
| O            | c)                    | V @ OWB 10 0 1 1 32                                                                                                    | Repository                                                                                            | 筺                       | 60             | 60                       |            |
| c            | $\circ$               | <b>V BI</b> MY PROJECT                                                                                                    | Project                                                                                               | 巨                       | 60             | 60                       |            |
| □            | ö                     | ▶ % IP TO COUNTRY                                                                                                    | File Module                                                                                           | 圁                       | 60             | 60                       |            |
| □            | O.                    | D <b>SPARIS MODULE</b>                                                                                                    | Target Module                                                                                         | E                       | 60             | 60                       |            |
| □            | $\circ$               | P W Pre-Defined Transformation<br>Library                                                                                          | Pre-Defined Transformation Library                                                                    | E                       | 60             | 60                       |            |
| D            | Ò                     | > # Public Transformation Library Public Transformation Library                                                                    |                                                                                                    | E                       | 60             | 6d                       |            |
| п            | Ô                     | V WEBLOG DWH                                                                                                    | Target Module                                                                                         | E                       | 60             | 60                       |            |
| o            | $\hat{c}$             | <b>D</b> the CALC IP                                                                                                    | Function                                                                                              | 圁                       | 60             | 60                       |            |
| п            | ô                     | $> E$ <sub>P</sub> countries                                                                                                    | Table                                                                                                 | E                       | 6 <sub>o</sub> | 60                       |            |
| ö            | $\hat{\mathbf{C}}$    | <b>V</b> & P TO VISITORS                                                                                                    | Mapping                                                                                               | 冒                       | 60             | 60                       |            |
| п            | $\ddot{\circ}$        | P <b>D</b> WP DSTATS2                                                                                                    | Mapping Component Table                                                                               | 笸                       | 60             | 60                       |            |
| Ċ            | $\oplus$              | ▶ N visitors                                                                                                    | Mapping Component Dimension                                                                           | E                       | 60             | 60                       |            |
| Π            | Ô                     | <b>D</b> & CALC IP                                                                                                    | Mapping Component TransformFunction                                                                   | 信                       | 60             | 60                       |            |
| o            | Ô                     | $P \geq V$ visitions 1                                                                                                    | Mapping Component Dimension                                                                           | 匵                       | 0 <sub>o</sub> | 60                       |            |
| c            | $\oplus$              | <b>D</b> D-JONER                                                                                                    | Mapping Component Join                                                                                | 盲                       | 6 <sub>o</sub> | 60                       |            |
| c            | ↔                     | <b>P III</b> <i>P</i> COUNTRIES                                                                                                    | Mapping Component Table                                                                               | 盲                       | 60             | 60                       |            |
| O            | $\oplus$              | <b>▶ H* JONER 0</b>                                                                                                    | Mapping Component Join                                                                                | 旨                       | 60             | 60                       |            |
| о            | $\overrightarrow{CD}$ | ▶ 电 IP2COUNTRY_VIEW                                                                                                    | Mapping Component View                                                                                | 盲                       | 60             | 62                       |            |
| п            | $\circ$               | P T-1 DEDUPLICATOR                                                                                                    | Mapping Component Distinct                                                                            | 匩                       | 60             | 60                       |            |
| □            | $\bigcirc$            | $\triangleright$ <b>III</b> visitdate                                                                                              | Table                                                                                                 | 圁                       | 60             | 60                       |            |
| □            | $\circ$               | <b>D- 6" VISITDATE MAP</b>                                                                                                    | Mapping                                                                                               | 旨                       | 60             | 60                       |            |
| □            | $\circ$               | P W VISITDATE SEQ                                                                                                    | Seguence                                                                                              | 圁                       | 60             | 60                       |            |

*Figuur 13. De OWB repository-browser toont read-only rapporten met de belangrijkste design-gegevens.*

Designer toont de OWB-browser ook read-only rapporten met de belangrijkste design-gegevens. Via de browser kunnen geen runtime gegevens worden bekeken, noch kunnen scripts gedownload worden. Maar voor analisten en eventueel eindgebruikers zijn er nuttige rapporten om een overzicht te krijgen zonder de OWB-client te hoeven installeren of te leren gebruiken.

### **Laad het target datawarehouse**

OWB is - net als Oracle Designer - naast een repository van meta-data met beschrijvingen van objecten en processen ook

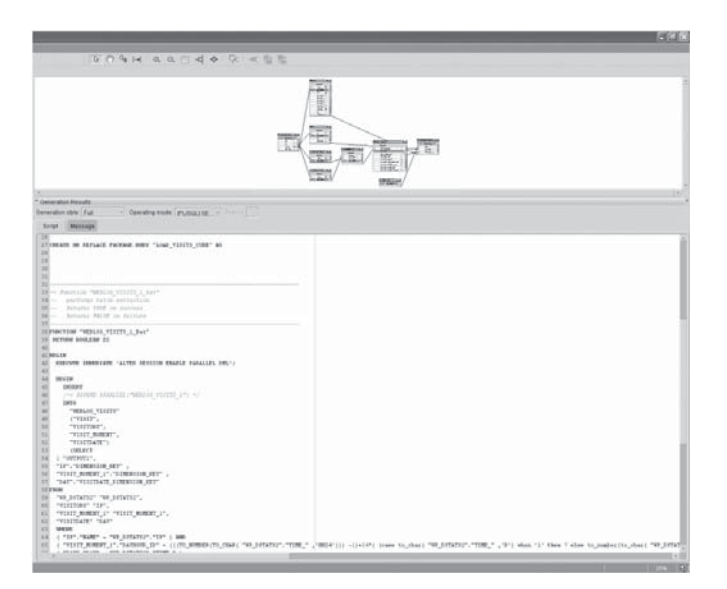

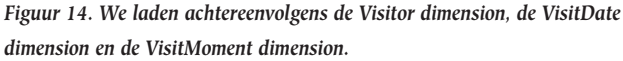

een code-generator. OWB kan de DDL-statements genereren om database-objecten in de database te creëren, bijvoorbeeld tabellen met alle indexen, constraints en partitions. Voor mappings, de transformatie-processen, wordt PL/SQL- en SQL-code gegenereerd, in de vorm van packages. Deze packages maken gebruik van runtime OWB-library's voor ondermeer generieke transformatie-elementen, exception-handling en auditing. Bij de deployment kun je aangeven welke versie van de database in je doelomgeving aanwezig is: 8i, 9i of 10g. OWB genereert code die optimaal gebruik maakt van de Oracle-features in doel-databaseversie. Vanaf 9i kunnen bijvoorbeeld de *merge-* en *multitable-insert-*statements worden gebruikt. De gegenereerde code kan in verschillende modes worden uitgevoerd: SET-based (SQL-gebaseerd en het meest efficiënt) , ROW-based (PL/SQL op basis van cursoren en BULK DML) of SET-based en in geval van exceptions automatisch omschakelen naar ROW-based. Hoewel de gegenereerde code voor ervaren PL/SQL-ontwikkelaars niet heel complex is om te doorgronden, gaat het wel om sterk geoptimaliseerde en uitgebreide PL/SQL- en SQL-routines - honderden tot duizenden regels per mapping. Het genereren levert zowel qua productiviteit als kwaliteit een enorme procesverbetering op. Als het ontwerp correct is vastgelegd in OWB is het genereren van code, het aanmaken van de databaseobjecten en het uitvoeren van de daadwerkelijke ETL-processen een eenvoudige zaak geworden*1*. De resultaten van de ETLoperaties zijn in de runtime audit-view van OWB op te vragen of in de OWB Audit Browser webinterface te bekijken. OWB geeft de mogelijkheid om direct vanuit de objectnavigatorobjecten zoals tabellen, views, dimensies en ook mappings te

deployen naar een database. Dat gebeurt via het zogenaamde Control Center. Dit Center kan ook worden gebruikt om het uitvoeren van een taak te schedulen en als achtergrondoperatie te laten uitvoeren. Denk hierbij met name aan het laden van nieuwe data in de targettabellen op basis van de OWB-mappings. Als alternatief kan je ook OWB de scripts laten genereren en deze naar disk schrijven, of ze zelf uitvoeren in SQL\*Plus. We laden achtereenvolgens de Visitor-dimension, de VisitDatedimension en de VisitMoment-dimension. Dan is het tijd om de Weblog-kubus zelf te vullen. Als alle data geladen zijn in ons datawarehouse kunnen we enkele eenvoudige analyses doen.

### **Verkrijg Business Intelligence**

Eén van de motto's van Oracle Warehouse Builder is: van data tot informatie. We willen antwoorden op onze vragen hebben. We zitten niet perse te wachten op tientallen megabytes aan data. Oracle Warehouse Builder kan ons nu op twee manieren ondersteunen:

- We kunnen BI-applicaties ontwerpen en genereren vanuit OWB; hierbij gaat het vooralsnog om Oracle Discoverer en
- Oracle BI Beans-applicaties, maar meer smaken zijn voorzien. • We kunnen de ingebouwde OWB Cube Data Viewer gebruiken
- om een eerste indruk te krijgen van onze kubus.

Figuur 15 toont hoe je, binnen OWB, tabellen en een businessdefinition kunt ontwerpen op basis van de meta-data met betrekking tot dimensies, hiërarchieën en kubussen. Deze kan vervolgens als Oracle Discoverer EUL (End User Layer) worden gegenereerd en geladen. In Oracle Discoverer Administrator kan dan eventuele verdere bewerking van de EUL plaatsvinden. Vervolgens kan in Discoverer Desktop, Plus of Viewer een ana-

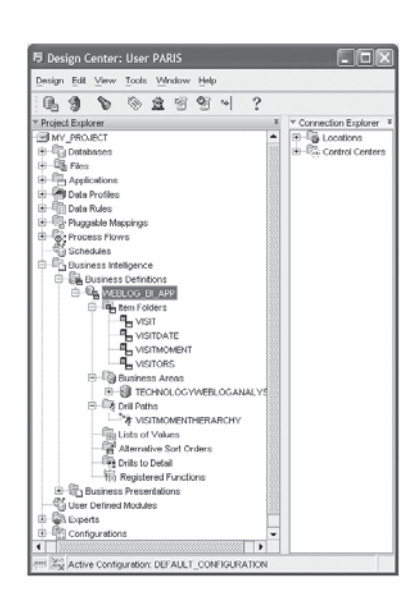

*Figuur 15. Binnen OWB kunnen tabellen en een business-definition ontworpen worden op basis van meta-data.* 

lyse worden uitgevoerd. In dit voorbeeld zien we een CrossTab-rapport met bijbehorende grafiek dat een overzicht geeft van het aantal bezoeken aan de weblog tegen de dagen van de week en de dagdelen van die dagen. We zien dat over de gehele periode gerekend, de middag (tussen 12 en 18 uur) het meest populair is - circa 90.000 bezoeken - met de nacht (van 0 tot 6 uur) onderaan bungelend met toch nog 54.000 bezoekers. Het blijkt dat maandag, dinsdag en woensdag de

*<sup>1</sup> Overigens hebben de PL/SQL-packages een heldere API en kunnen ze ook rechtstreeks worden gestart vanuit bijvoorbeeld SQL\*Plus, dbms\_job of dbms\_scheduler of een eigen maatwerkapplicatie!*

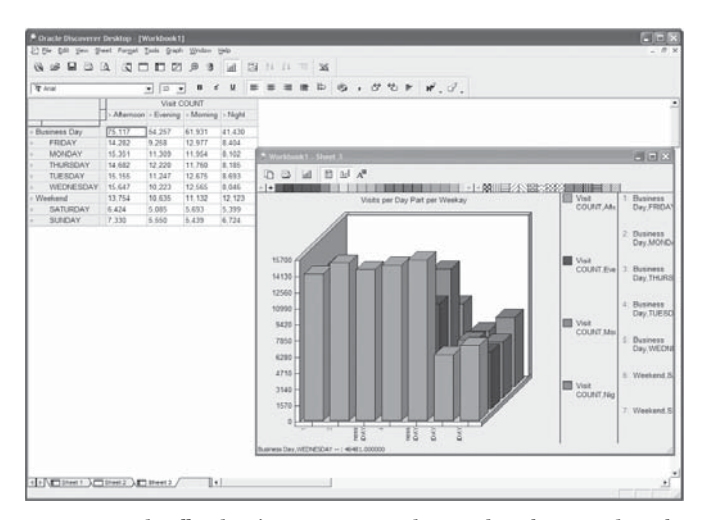

*Figuur 16. Gedetailleerde informatie over spreiding van bezoekers over de week.* 

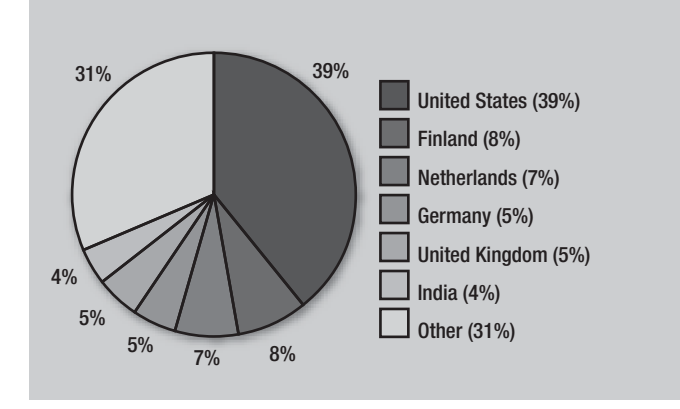

*Figuur 17. Een simpele query laat snel zien welke landen de meeste bezoekers leveren. In totaal zijn er overigens bezoekers uit meer dan 100 landen geregistreerd.* 

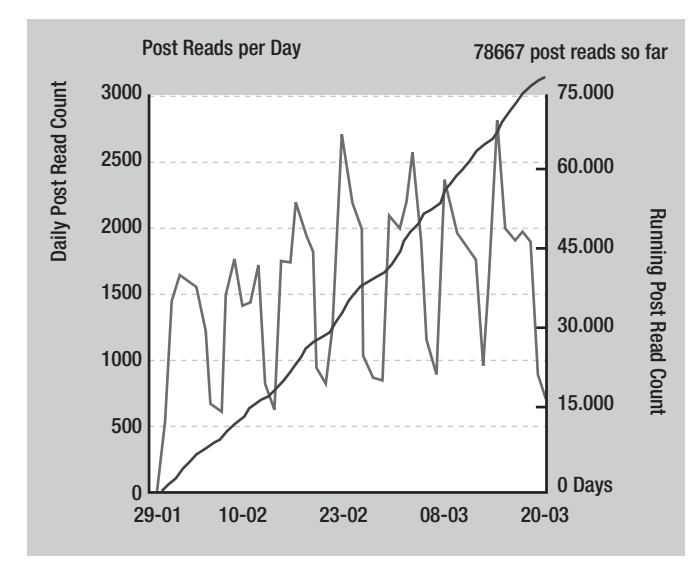

*Figuur 18. Een ander overzicht: het aantal post reads per dag tussen 29 januari en 20 maart 2005, als ook het totale aantal over die periode. Uiteraard zijn de dalen in deze figuur de weekenden.*

drukste dagen zijn. Als we verder *down-drillen* vinden we nog meer gedetailleerde informatie. Het beste moment in de week voor onderhoud is de nacht van vrijdag op zaterdag tussen middernacht en drie uur in de vroege zaterdagochtend. Het beste moment om een artikel te publiceren lijkt tussen 14.00 en 16.00 uur op dinsdag, woensdag of donderdag - dat zijn de drukst bezochte tijden (zie Figuur 16). Het voert te ver in dit artikel om een complete BI Beans-applicatie te ontwikkelen. Wel zien we in figuur 17 en 18 een paar eerste indrukken van de informatie die nu op basis van de data voor ons beschikbaar is.

### **Architectuur, licenties en release-schema**

OWB is gebaseerd op een centrale repository in een Oracle Database. Het biedt een perfecte architectuur voor een multiuser tool - vergelijk met Oracle Designer. In deze omgeving kunnen tegelijk meerdere projecten actief zijn. Users en rollen worden gebruikt om rechten op projecten en onderdelen van projecten te organiseren. Ook is een vorm van versiebeheer op de meta-data beschikbaar. Deze is overigens lang niet zo uitgebreid als de Oracle Software Configuration Manager. OWB ondersteunt evenals Oracle Designer faciliteiten om de meta-data in de repository te verrijken op basis van User Defined Attributen en Objecten. Daarnaast biedt OWB een aantal API's - PL/SQL, Java en OMB, de OWB Scripting Language - waarmee op programmatische wijze toegang kan worden gekregen tot inhoud en functionaliteit van OWB. Net als de Repository Object Browser voor Oracle Designer biedt ook OWB een browser-tool om de inhoud van de OWB-repository te bekijken en aan een groter publiek beschikbaar te stellen. OWB kan meta-data definities inlezen uit en wegschrijven naar

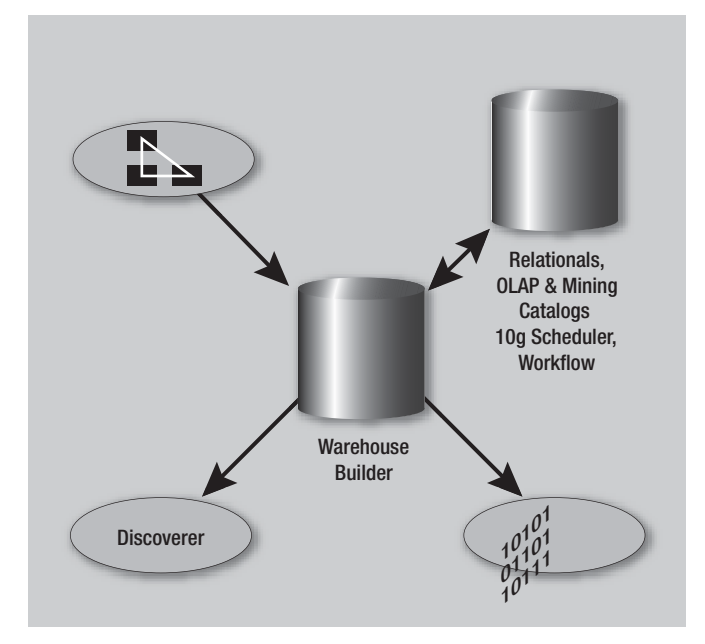

*Figuur 19. De architectuur van Oracle Warehouse Builder.* 

een groot aantal externe tools, ondermeer op basis van CWM - het Common Warehouse Model. Ook kan OWB worden geconfigureerd om meta-data en data uit een maatwerk-interface te lezen. OWB kent een Dependency Manager om de analyses te doen van impact en lineage: welke afhankelijkheden in de transformaties en afgeleide objecten bestaan er van een gekozen object en, andersom, uit welke objecten en processtappen wordt een gekozen tabel of kolom afgeleid.

Bij navraag waar de kreet PARIS voor deze 10gR2 release vandaan kwam, bleek dat de afdeling product-development enigszins gestoord raakte van alle versienummers en release-labels. Er is toen besloten om een heel concrete release route uit te zetten door gebruik te maken van plaatsnamen: LONDON (9.0.2) en PARIS (10gR2). Tussentijdse releases zoals 9.0.3 en 9.2 konden eenvoudig worden tussengevoegd: DOVER en CALAIS. Na 10gR2 wordt koersgezet richting OSLO. En dat klinkt ambitieus als de werkelijke afstand maatgevend is voor de wijzigingen van functionaliteit. Het huidige release schema ziet er als volgt uit: in juni 2005 verschijnt bèta 3 van Oracle Warehouse Builder, gevolgd door de productierelease 10gR2 in augustus. Voor gebruik van de OWB Client voor ontwerp en generatie van datawarehouses, code voor ETL-processen en ook inzetten van de Data Profiler, is een licentie op de Oracle 10g Developer Suite benodigd, met ook Oracle Forms, Designer, Reports, Discoverer en JDeveloper. Voor het in een productie-omgeving uitvoeren van de ETL-processen moet de organisatie over een Enterprise Edition van de Oracle 9i of 10g database beschikken.

### **Conclusie**

De Oracle Warehouse Builder Paris Release is nu nog bèta en dat geeft enige beperkingen. Maar de functionaliteit die al wel beschikbaar en zichtbaar is, toont bijzonder krachtig en veelzijdig. De data profiling bijvoorbeeld biedt functionaliteit die in vrijwel iedere organisatie met databases waardevolle analyses op de kwaliteit van data mogelijk maakt. De database object-editors bieden een krachtige, repository gebaseerde omgeving om database design te doen gevolgd door servergeneratie, met ondersteuning van de nieuwste 10g database-features. De meta-data voor een database - datawarehouse of niet - kunnen via een prima UI worden vastgelegd en ook via API's worden ingelezen, uitgelezen en gemanipuleerd. Het ontwerpen van mappings en het genereren van code voor de ETL-operaties is, na enig wennen, betrekkelijk intuïtief en tamelijk productief. De gegenereerde code maakt gebruik van alle recente verbeteringen voor setbased operaties in de 9i en 10g releases van de Oracle-database en is daarmee erg efficiënt, daar valt bepaald niet tegenop te programmeren. Tenslotte is de proces-besturing, workflow en scheduling ogenschijnlijk erg krachtig - deze heb ik jammer genoeg in de bèta-1 release nog niet werkend kunnen krijgen. Oracle's commitment aan OWB is met deze release nogmaals

onderstreept. Mijn gevoel is dat de complete Oracle BI Toolstack - RDBMS, OLAP en Data Mining Engines, OWB, Discover, BI Beans, Oracle Reports, Oracle Enterprise Planning and Budgetting en als extraatje de Oracle OLAP plugin voor Excel - inmiddels flink volwassen is geworden. De integratie van de tools is goed voor elkaar - via de OLAP-catalog in de database, de BI Beans-ruggengraat van Discoverer, EPB- en customapplicaties en de geïntegreerde design- en generatie-omgeving die OWB biedt. Oracle Warehouse Builder 10.1.2 komt in augustus 2005 beschikbaar. Organisaties met licenties voor de Oracle Developer Suite kunnen zonder verdere kosten van Oracle Warehouse Builder gebruik maken.

In het tweede deel uit deze serie, dat in de volgende editie van Optimize zal verschijnen, zullen we uitvoerig ingaan op de Data Profiler, Cleanser en Auditor van OWB. Daarnaast kijken we naar het Control Center, de Workflow en de Job Scheduler van OWB 10gR2.

**Lucas Jellema** (jellema@amis.nl) is sinds 2002 werkzaam bij AMIS Service in Nieuwegein, als expertise manager technologie en technisch consultant. Daarvoor werkte hij ruim acht jaar bij Oracle, ondermeer binnen het iDevelopment Center of Excellence. Hij houdt zich onder meer bezig met Java, XML/ XSLT en andere webtechnologie als ook de Oracle-database en tools voor applicatie-ontwikkeling.